# **ORACLE**

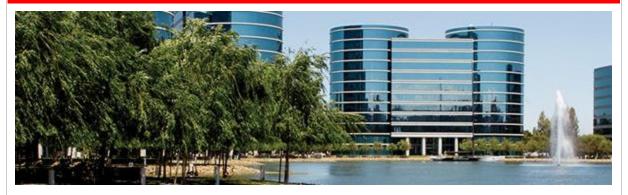

July 26, 2016

# Announcing JD Edwards EnterpriseOne 9.2 in the Oracle Cloud, Enhanced User Experience, New EnterpriseOne Mobile Features, and Health and Safety Updates

Extending its commitment to JD Edwards EnterpriseOne applications, Oracle is announcing enhancements for JD Edwards EnterpriseOne Release 9.2 in the Oracle Cloud, EnterpriseOne User Experience Foundation, EnterpriseOne Mobile applications, EnterpriseOne IOT Orchestrator studio, and Health and Safety updates. These enhancements provide companies with deployment choices, industry-focused applications, and transformative solutions to innovate in the digital economy and to run their business their way.

# JD Edwards EnterpriseOne Release 9.2 Available on the Oracle Cloud Marketplace and Oracle Compute Cloud Service

JD Edwards EnterpriseOne enables companies to innovate and transform their organizations for the digital economy. The convergence of mobility, internet of things, social, analytics, and cloud computing is enabling businesses to digitize their processes and their business models. Cloud is the foundation for digital transformation.

Oracle Compute Cloud Service provides customers with an enhanced platform choice, operational control, and the ability to leverage other Oracle solutions in a hybrid cloud model.

The combination of Oracle's Compute Cloud Service and optional Database Cloud Service enables customers to quickly provision new instances of JD Edwards EnterpriseOne, resulting in increased agility and reduced administration cost.

Oracle continues to lower the total cost of ownership (TCO) for customers with simple

provisioning of JD Edwards EnterpriseOne in the Oracle Cloud. Customers have full control of their JD Edwards EnterpriseOne deployment options to meet their unique business requirements, to adopt new product capabilities, and to do so on their terms and their timelines. Oracle previously announced the availability of JD Edwards EnterpriseOne on the Oracle Cloud Marketplace. These cloud offerings include JD Edwards EnterpriseOne Trial Edition and JD Edwards EnterpriseOne Multitier. Multitier now supports Applications 9.2 in addition to 9.1.

Access the images for JD Edwards EnterpriseOne cloud deployments on the <u>Oracle Cloud Marketplace</u>.

# JD Edwards EnterpriseOne Mobile Enterprise and Mobile Cloud Service

JD Edwards continues to improve its mobile solutions as demand for mobile capabilities continues to grow. In this release, JD Edwards has made improvements in two important areas: Customers can now run our 80+ Mobile Enterprise Applications through Oracle Mobile Cloud Service (MCS). In addition, existing mobile applications have been enhanced to provide additional efficiencies for users.

Oracle Mobile Cloud Service simplifies enterprise mobility by making mobile application development and integration quick, secure, and easy to deploy. JD Edwards EnterpriseOne Mobile Enterprise Applications can now be configured to point to an instance of MCS, capturing analytics on the traffic being routed through the Application Interface Services (AIS) server in JD Edwards. This capability enables you to track and analyze usage and performance of the mobile applications used in your enterprise. Because MCS includes licenses for Oracle Mobile Application Framework and Mobile Application Accelerator, it is now easier to build mobile applications for JD Edwards with the support of a full mobile platform.

The Product Price and Availability application for smartphone and tablet has been enhanced to allow barcode scanning to capture item numbers. This capability reduces manual data entry and data entry errors in the process of looking up pricing and availability information. Barcodes can be scanned either through the device's camera or an external peripheral connected via Bluetooth.

The Expense Entry application now enables travelers to easily match and apply credit card receipts to credit card transactions using their smartphone. In addition, the ability to identify separate expense types, such as meals and dry cleaning from a hotel bill within a summary receipt, is available on the smartphone app. These capabilities were previously limited to the tablet and desktop applications.

# **UX One Foundation**

JD Edwards UX One is the latest advance in the JD Edwards EnterpriseOne user experience with an application design based on the Alert-Analyze-Act paradigm. This simplified user interface builds in stepped levels of interaction where the UI alerts you to conditions you need to know, provides analytics to determine appropriate actions, and then offers a path directly to the part of the application that you need to use to take those actions. UX One keeps users at the Alert/Analyze level and only sends them down the path

toward Act when the results of the Analyze step call for performing a business process that requires the more comprehensive application. The primary objective behind UX One is to provide users with intuitive real time information to enable more informed business decisions. Users will be able to quickly understand Alerts, Analyze the situation, and then take informed Action.

Foundational enhancements have been made available to support UX One. The JD Edwards EnterpriseOne List View grid formats are personalized grid layouts that users create to customize how their grid data is displayed. List View grid formats enable users to stack columns so that information is compact and easy to find, rather than spread horizontally across multiple columns. Using an intuitive interface, users select the columns and labels to include in their List View grid format and then group the columns in the desired display format. List View grid formats give users a more flexible way of viewing grid data. List View grid formats are delivered with Tools Release 9.2.0.5.

# **Internet of Things**

To further improve end user experience and productivity, IoT Orchestrator Studio provides a new landing page that simplifies the process of creating orchestrations. The new landing page:

- Better illustrates the components comprising an orchestration and documents how to use them.
- Enables the user to create and modify individual orchestration components—rules, white lists, cross-references, and service requests—as independent, reusable objects.
- Provides a graphic representation of an orchestration and its components.
- Provides a user interface for managing the transformation of inputs and outputs between the orchestration and its components.

# **Health and Safety**

Health and Safety Incident Management now includes additional options for filtering incidents by record type for more precise analysis and reporting. In addition, the system can automatically send reminders about tasks that are coming due or are overdue to the individuals responsible for the task, their supervisor, and to others associated with the incident.

#### **US Affordable Care Act**

JD Edwards World Health Coverage Information Returns enable employers to comply with Section 6055 and 6056 of the Internal Revenue Code, which is enacted by the Affordable Care Act. Employers who are subject to provisions for employer-shared responsibility under Section 4980H can generate the following:

 Form 1094-C (Transmittal of Employer-Provided Health Insurance Offer and Coverage)

- Form 1095-C (Employer-Provided Health Insurance Offer and Coverage)
- Electronic Files (Forms 1094-C and 1095-C in electronic format)

# **Revenue Recognition**

The International and US Accounting Standards boards have created a new joint standard for the recognition of revenue. This is our fourth installment for EnterpriseOne and World software with enhancements that enable our customers to comply with the standard. For World releases A9.3.1 and A9.4, enhancements have been made to Accounts Receivable and Project Costing; for EnterpriseOne releases 9.1 and 9.2, enhancements have been made to Accounts Receivable processes. In combination, these enhancements provide a simple yet comprehensive solution for managing the recognition of revenue in a complex business environment.

# **Legislative Updates**

- Users can now take advantage of enhanced tax calculations for Puerto Rico, Guam and the U.S. Virgin Islands available in Vertex release 4.2.
- Vertex Sales and Use Tax for L-Series has been validated for JD Edwards World releases A9.3.1 and A9.4.
- The new India service tax Krishi Kalyan Cess (KKC) will be applicable for all services that are subject to levy of Service tax.
- The Czech Ministry of Finance introduced a new VAT summary control report that Czech VAT payers will have to submit electronically to the Tax Authority along with their VAT return effective January 1, 2016.
- Users in Brazil and Poland can now use localized versions of the Voucher Match Automation (VMA) UBE instead of the standard VMA UBE to perform automatic voucher matching.

#### **Platform Certifications**

JD Edwards EnterpriseOne deployments depend on a complex matrix of interdependent platform components from Oracle and third-party vendors. The product support lifecycle of these components is driven by their vendors, creating a continuous need to certify the latest versions of these products to give customers a complete technology stack that is functional, well-performing, and supported by the vendors.

- Oracle WebLogic Server 12.2.1
- Oracle Application Development Framework (ADF) 12.2.1
- Mozilla Firefox 45 ESR
- Google Chrome 49
- Apple Mac OS X 10.11
- IBM WebSphere Application Server 8.5.5.9
- Rocket 7.6 for JD Edwards World

# **Security**

Following <u>Oracle's Software Security Assurance</u>, JD Edwards continuously monitors, makes adjustments (if necessary), and delivers Critical Patch Updates to address possible vulnerability and to adhere to Oracles Security and Compliance policies.

# **Supporting Resources**

- Oracle's JD Edwards EnterpriseOne
- LearnJDE.com

Congratulations to the JD Edwards organization on this important announcement.

Sincerely,

Robert Monahan

Vice President, Product Management

Robert Monadon

Oracle's JD Edwards

Integrated Cloud

Applications & Platform Services

Copyright © 2015, Oracle and/or its affiliates. All rights reserved.

Contact Us | Legal Notices and Terms of Use | Privacy Statement

Oracle Corporation - Worldwide Headquarters, 500 Oracle Parkway, OPL - E-mail Services, Redwood Shores, CA 94065, United States

Create or update your profile to receive customized e-mail about Oracle products and services.

If you do not wish to receive any further electronic marketing communications from Oracle, you can opt out completely. Please note you will no longer receive newsletters and product information you may have subscribed to.